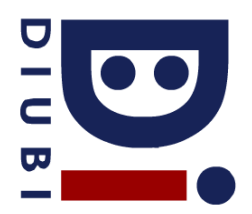

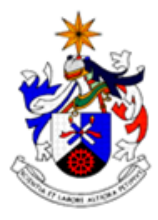

## **Universidade da Beira Interior Departamento de Informática 2009/10**

- 1. **(2 valores)** Implemente uma macro em linguagem C que receba 2 valores inteiros e verifique se algum deles é divisor do outro. A macro deverá assumir "1" em caso verdadeiro, ou "0" caso contrario.
- **2.** A seguinte estrutura de dados guarda as várias notas de um aluno obtidas nos trabalhos práticos duma disciplina:

**typedef struct { int numero;** //número do aluno **float \*notas;** //vector de notas **int totNotas;** //total de notas do aluno **}Nota;**

a. **(2 valores)** Implemente uma função que copie integralmente o conteúdo de um elemento de "Nota" para outro, passados por referencia para a função.

```
void copia(Nota* destino, Nota *origem);
```
b. **(2 valores)** Utilize a função implementada na alínea anterior para criar uma função que receba um vector de notas e devolva um "vector-cópia".

> **Nota\* copiaVector(Nota \*v, int totV);** //v=vector, totV=total de elementos

3. Considere um ficheiro de texto que guarda os tempos de corrida dos participantes numa maratona de BTT. Este tem o seguinte formato:

(#participante \t #horas \t #minutos \t #segundos \t #milisegundos)

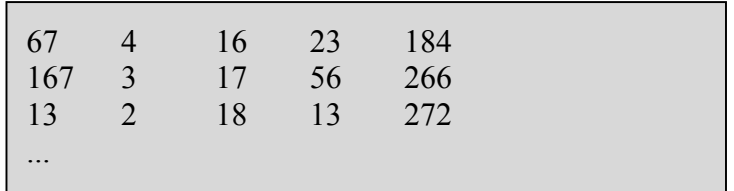

a. **(3 valores)** Crie uma estrutura de dados "BTT" para guardar esta informação e implemente uma função que leia o conteúdo do ficheiro e o coloque nessa estrutura de dados.

**BTT\* leFicheiro(char \*ficheiro, int \*totV);**

//ficheiro=nome do ficheiro a ler, totV=parâmetro de saída para o número de elementos lidos

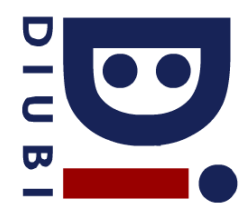

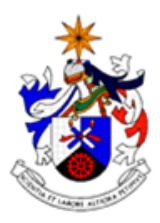

b. **(2 valores)** Implemente uma função que receba um vector de elementos do tipo "BTT" e mostre no écran o número do participante vencedor, bem como o respectivo tempo de prova

> **void mostraVencedor(BTT \*v, int totV);** //v=vector, totV=total de elementos no vector

- c. **(2 valores)** Crie um programa que utilize de forma conveniente as 2 funções anteriormente implementadas. Antes de terminar liberte todos os recursos dinamicamente alocados.
- 4. **(4 valores)** Implemente uma função recursiva que some os elementos de um vector de números reais que sejam maiores que o seu antecessor (elemento da posição à esquerda).

**float somaVector(float \*v, int totV);** //v= vector; totV=total de elementos

5. **(3 valores)** Considere o seguinte programa em linguagem C. Complete as instruções de *output*, exemplifique um *input* correspondente ao seu pior caso e calcule a respectiva complexidade computacional utilizando a notação *Big-O*.

```
#include <stdio.h>
int main(){
       int *v=NULL, tot=0, i,j,a;
       do{
               scanf("%d",&a);
               if (a < 0)break;
               v=(int*)realloc(v,++tot*sizeof(int));
               v[tot-1]=a;}while(1);
       for (i=0; i<tot; i++)\{for (j=0; j < tot; j++){
                       if (i == j)continue;
                       if (v[i]%v[j]=-0)break;
               }
               if (i==tot)printf("?????????????????\n");
               else
                       printf("?????????????????\n");
       }
       free(v);
       return(0);
}
```